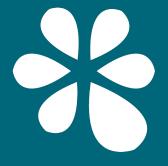

## Hands-On Stateful Serverless with Apache Flink Stateful Functions

Seth Wiesman / @sjwiesman

Apache Flink Committer & Solutions Architect, Ververica

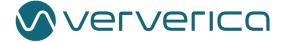

# What does a Stream Processor have to say about Serverless?

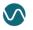

#### What is Stateful Serverless

- Serverless architectures are an application of modern infrastructure capabilities
  - Rapid Scalability
  - Scale to Zero
  - Zero Downtime Upgrades
- Stateful Serverless is about bringing these advances to the application layer plus
  - Consistent durable state
  - Cloud native fault tolerance
  - Simple messaging between systems
    - No service discovery
    - Strong ordering guarantees between messages

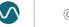

#### When the application handles messaging

and consistency . . .

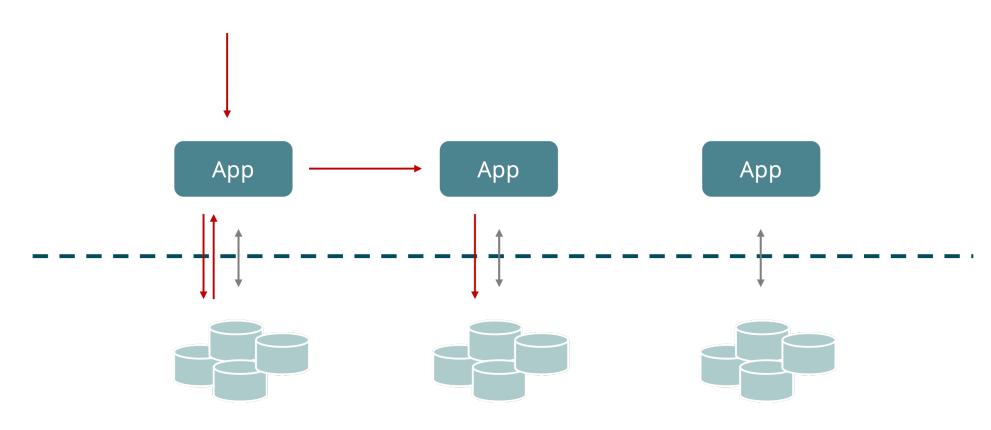

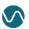

#### When the application handles messaging

and consistency, the application becomes complex

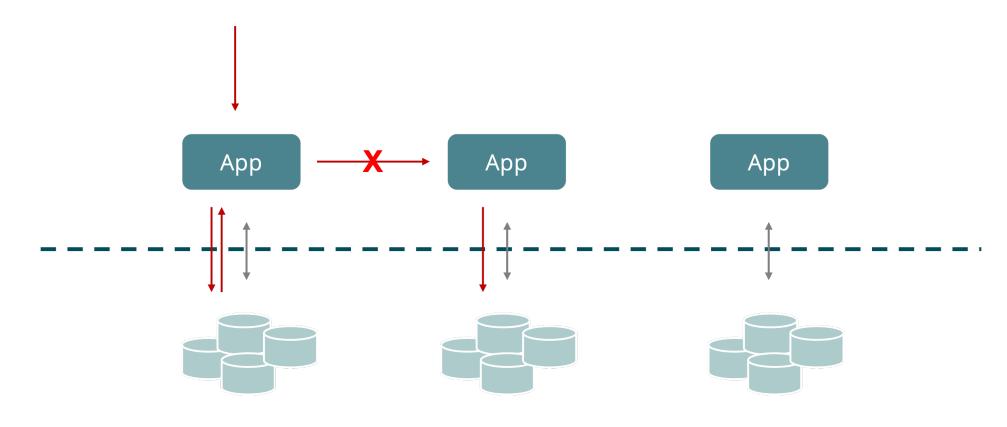

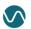

## What if the state layer handles messaging and consistency?

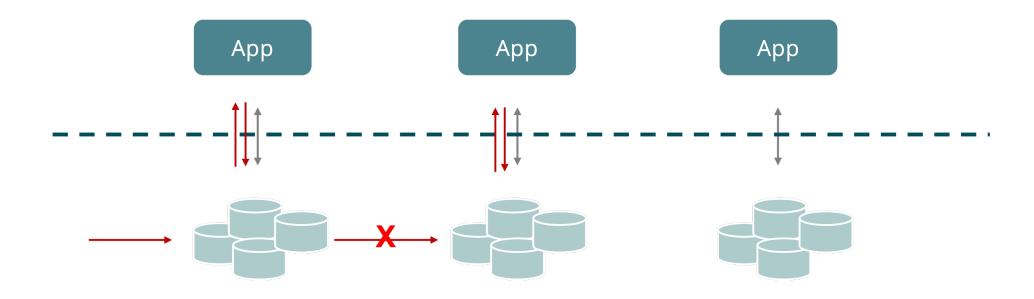

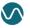

## **Apache Flink Stateful Functions**

An API that simplifies building **distributed stateful applications** with a runtime build for **serverless architectures**.

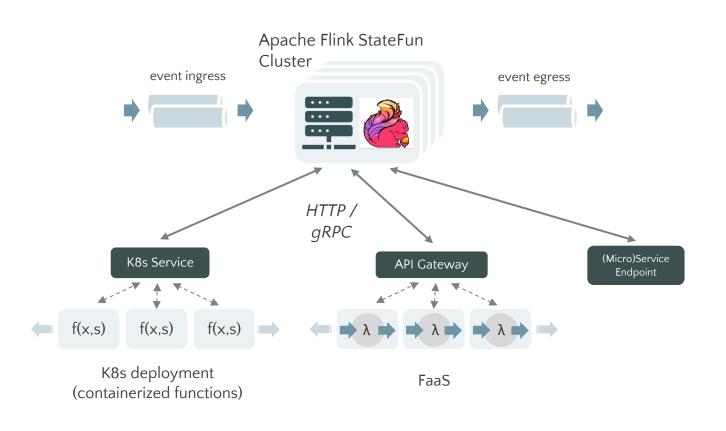

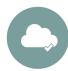

#### **Cloud Native**

 Can be combined with capabilities of modern serverless platforms (e.g. AWS Lambda)

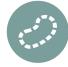

#### "Stateless" Operation

- State access / updates is part of the invocations / responses
- Function deployments have benefits of stateless processes – rapid scalability, scale-to-zero, zero-downtime upgrades

#### What is Stateful Serverless

- Serverless architectures are an application of modern infrastructure capabilities
  - Rapid Scalability
  - Scale to Zero
  - Zero Downtime Upgrades ✓
- Stateful Serverless is about bringing these advances to the application layer plus
  - Consistent durable state
  - Cloud native fault tolerance
  - Simple messaging between systems
    - No service discovery
    - Strong ordering guarantees between messages

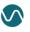

#### What is Stateful Functions?

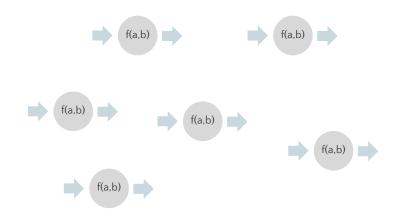

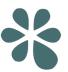

#### **Building block: Functions**

- Small piece of logic that represents entities
- Invokable through messages
- Inactive functions don't consume resources

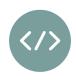

#### Multi-language Support

 Can be implemented in any programming language that handles HTTP requests or gRPC

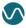

#### What is Stateful Functions?

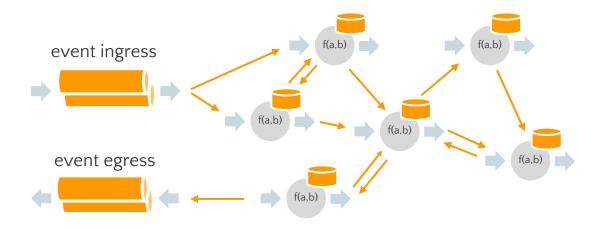

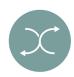

#### **Dynamic messaging**

- Arbitrary communication between functions
- Functions message each other by logical addresses - no service discovery needed

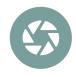

#### **Consistent state**

- Functions keep local state that is persistent and integrated with messaging
- Out-of-box exactly-once state access / updates & messaging

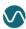

#### What is Stateful Functions?

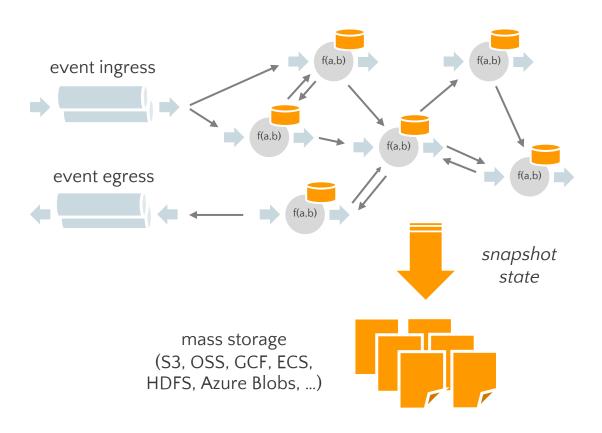

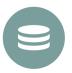

#### No Database Required

- Uses Flink's distributed snapshots model for state durability and fault tolerance
- Requires only a simple blob storage tier to store state snapshots

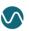

## **Application Development Walkthrough**

## Types in Remote Functions

- Since remote functions may be implemented with any language that handles HTTP requests, functions
  implemented with different languages may message each other arbitrarily
- All messages sent to / from remote functions are required to uniformly be the Protobuf Any type
  - o Any messages wrap a Protobuf message in its serialized form, plus an URL describing the type
  - Receiving functions may "unpack" the Any messages they receive to specific types using their language-specific Protobuf libraries

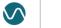

## **Types in Remote Functions**

- The same goes for state types they must be the Protobuf Any type
  - This allows state written by arbitrary languages to be uniformly maintained in Flink
  - o Flink simply stores state in backends in their serialized form, as wrapped in the Any
- The Python SDK (for remote functions) provides utility methods to:
  - Pack / Unpack messages and state objects
  - Allows users to develop only against specific Protobuf types

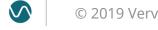

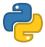

## with Python (remote function):

```
def greet(context, input: GreetRequest):
   name = context.address.identity
   greeting = create personalized greeting(
      name,
      context,
   context.pack_and_send(
       "demo/email_sender",
       input.reply email,
       greeting
```

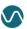

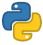

#### with Python (remote function):

```
def greet(context, input: GreetRequest):
   name = context.address.identity
   greeting = create personalized greeting(
      name,
      context,
   context.pack_and_send(
       "demo/email_sender",
       input.reply email,
       greeting
```

Each function instance is associated with a function type + ID, together forming the instance's unique Address

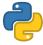

#### with Python (remote function):

```
def greet(context, input: GreetRequest):
   name = context.address.identity
   greeting = create personalized greeting(
      name,
      context,
   context.pack_and_send(
       "demo/email_sender",
       input.reply email,
       greeting
```

Automatically unpacks input messages as specified Protobuf message type

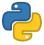

#### with Python (remote function):

```
def greet(context, input: GreetRequest):
   name = context.address.identity
   greeting = create personalized greeting(
      name,
      context,
   context.pack_and_send(
       "demo/email_sender",
       input.reply email,
       greeting
```

- Automatically unpacks input messages as specified Protobuf message type
- pack\_and\_send packs output Protobuf messages as Any before sending

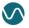

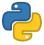

#### with Python (remote function):

```
def greet(context, input: GreetRequest):
   name = context.address.identity
   greeting = create personalized greeting(
      name,
      context,
   context.pack and send(
       "demo/email_sender",
       input.reply_email,
       greeting
```

- Automatically unpacks input messages as specified Protobuf message type
- pack\_and\_send packs output Protobuf messages as Any before sending
- To invoke a function, simply send a message to its address
- In the Python SDK, function types are defined with strings, with the format:

"<namespace>/<name>"

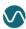

## Python SDK: Persisted State

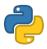

## with Python (remote function):

```
def create personalized greeting(name, context):
   seen = context.state("seen-count").unpack(SeenCount)
   if not seen:
       seen = SeenCount()
       seen.count = 1
  else:
       seen.count += 1
   context.state("seen-count").pack(seen)
  text = greetText(name, seen.count)
   greeting = PersonalizedGreeting()
   greeting.text = text
   return greeting
```

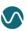

## Python SDK: Persisted State

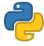

#### with Python (remote function):

```
def create personalized greeting(name, context):
   seen = context.state("seen-count").unpack(SeenCount)
   if not seen:
       seen = SeenCount()
       seen.count = 1
   else:
       seen count += 1
   context.state("seen-count").pack(seen)
  text = greetText(name, seen.count)
   greeting = PersonalizedGreeting()
   greeting.text = text
   return greeting
```

- State is accessed / updated using the invocation context
- Use unpack / pack to work against specific Protobuf types

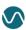

```
functions = StatefulFunctions()
@functions.bind("demo/greet")
def greet(context, message: GreetRequest): // ...
@functions.bind("demo/email sender")
def sendEmail(context, message: PersonalizedGreeting): // ...
handler = RequestReplyHandler(functions)
app = Flask( name )
@app.route('/statefun', methods=['POST'])
def handle():
   response data = handler(request.data)
   response = make response(response data)
   return response
if __name__ == "__main__":
   app.run()
```

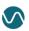

```
functions = StatefulFunctions()
@functions.bind("demo/greet")
def greet(context, message: GreetRequest): // ...
@functions.bind("demo/email_sender")
def sendEmail(context, message: PersonalizedGreeting): // ...
handler = RequestReplyHandler(functions)
app = Flask( name )
@app.route('/statefun', methods=['POST'])
def handle():
   response data = handler(request.data)
   response = make response(response data)
   return response
if __name__ == "__main__":
   app.run()
```

Bind multiple function types with their function definition

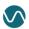

```
functions = StatefulFunctions()
@functions.bind("demo/greet")
def greet(context, message: GreetRequest): // ...
@functions.bind("demo/email sender")
def sendEmail(context, message: PersonalizedGreeting): // ...
handler = RequestReplyHandler(functions)
app = Flask( name )
@app.route('/statefun', methods=['POST'])
def handle():
   response data = handler(request.data)
  response = make response(response data)
   return response
if __name__ == "__main__":
   app.run()
```

- Bind multiple function types with their function definition
- SDK ships a RequestReplyHandler which:
  - dispatches invocation requests via HTTP to bound functions
  - Ecodes their side effects (resulting outgoing messages and state updates) as an HTTP response

```
functions = StatefulFunctions()
@functions.bind("demo/greet")
def greet(context, message: GreetRequest): // ...
@functions.bind("demo/email sender")
def sendEmail(context, message: PersonalizedGreeting): // ...
handler = RequestReplyHandler(functions)
app = Flask(__name
@app.route('/statefun', methods=['POST'])
def handle():
   response data = handler(request.data)
   response = make response(response data)
   return response
if name == " main ":
   app.run(
```

- Bind multiple function types with their function definition
- SDK ships a RequestReplyHandler which:
  - dispatches invocation requests via HTTP to bound functions
  - Ecodes their side effects (resulting outgoing messages and state updates) as an HTTP response
- Expose the handler with your favorite
   HTTP web framework

#### **Fraud Detection**

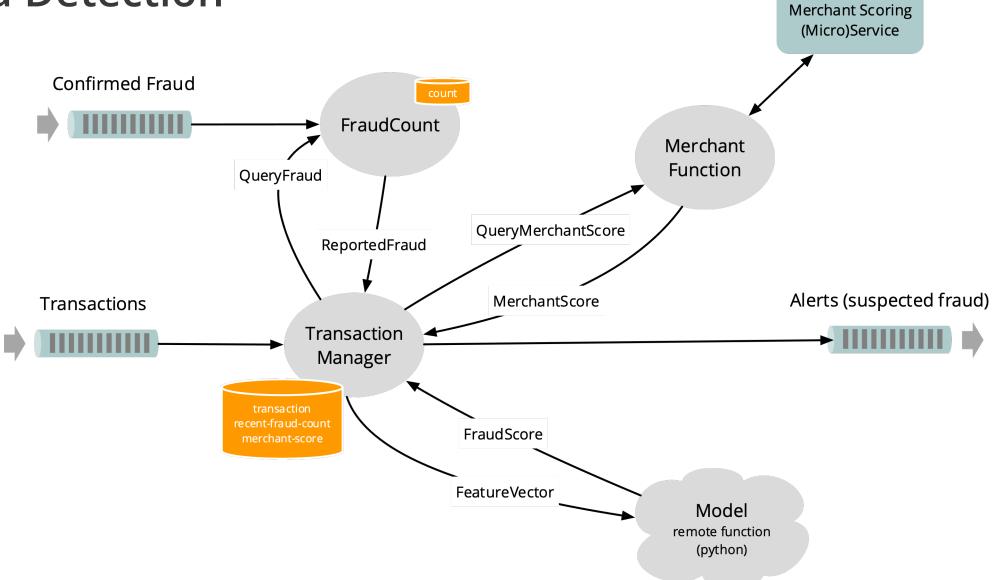

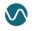

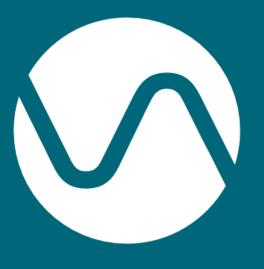

**Thank You** 

@statefun\_io

@sjwiesman